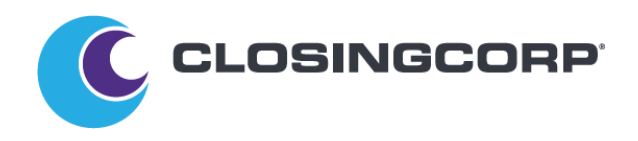

## **Preliminary/Product Release Notes November 4, 2021:**

## **Order Management Updates:**

## **Enhancement Overview:**

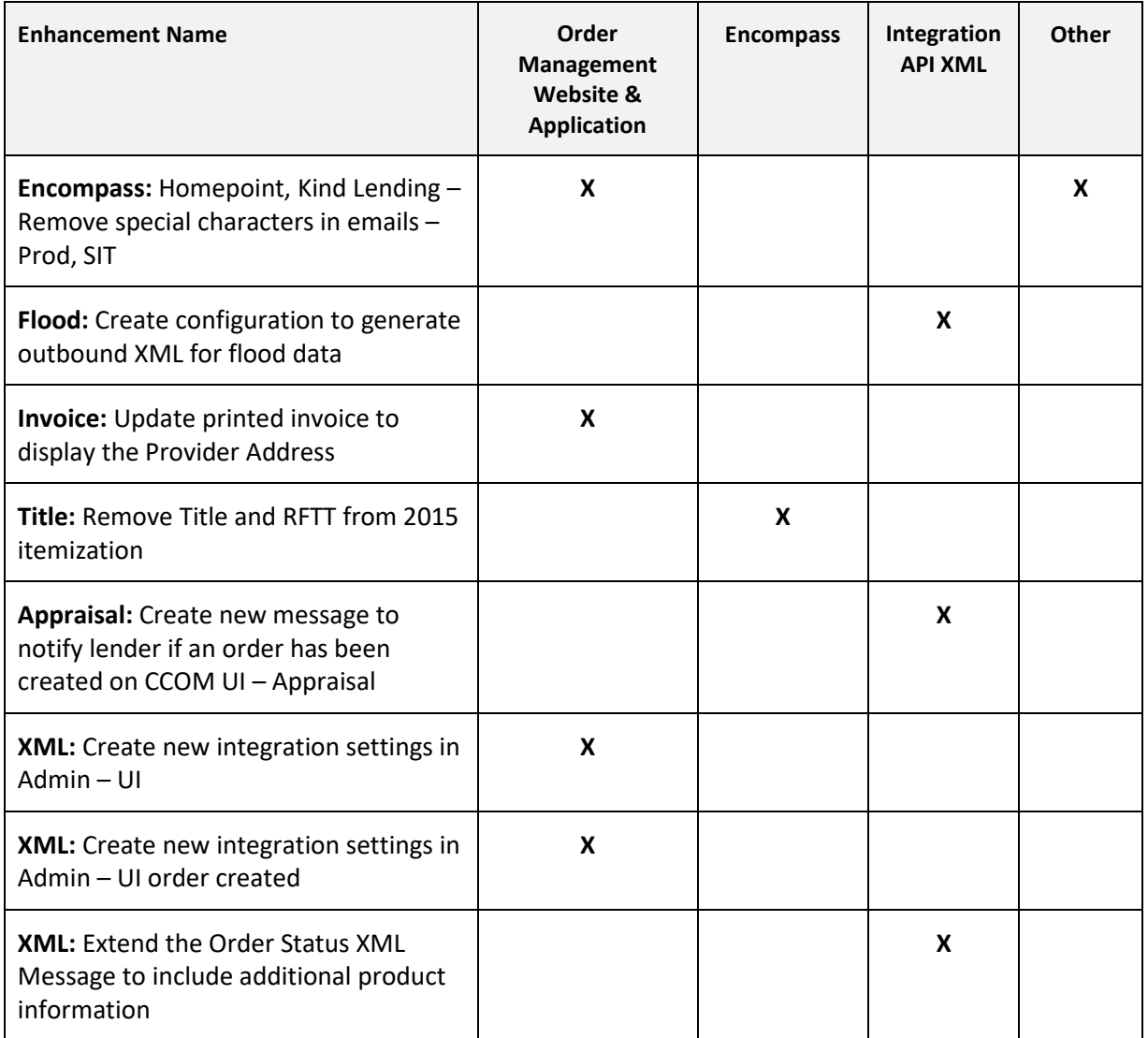

ClosingCorp Confidential and Proprietary – Do Not Distribute 1 and 1 | P a g e

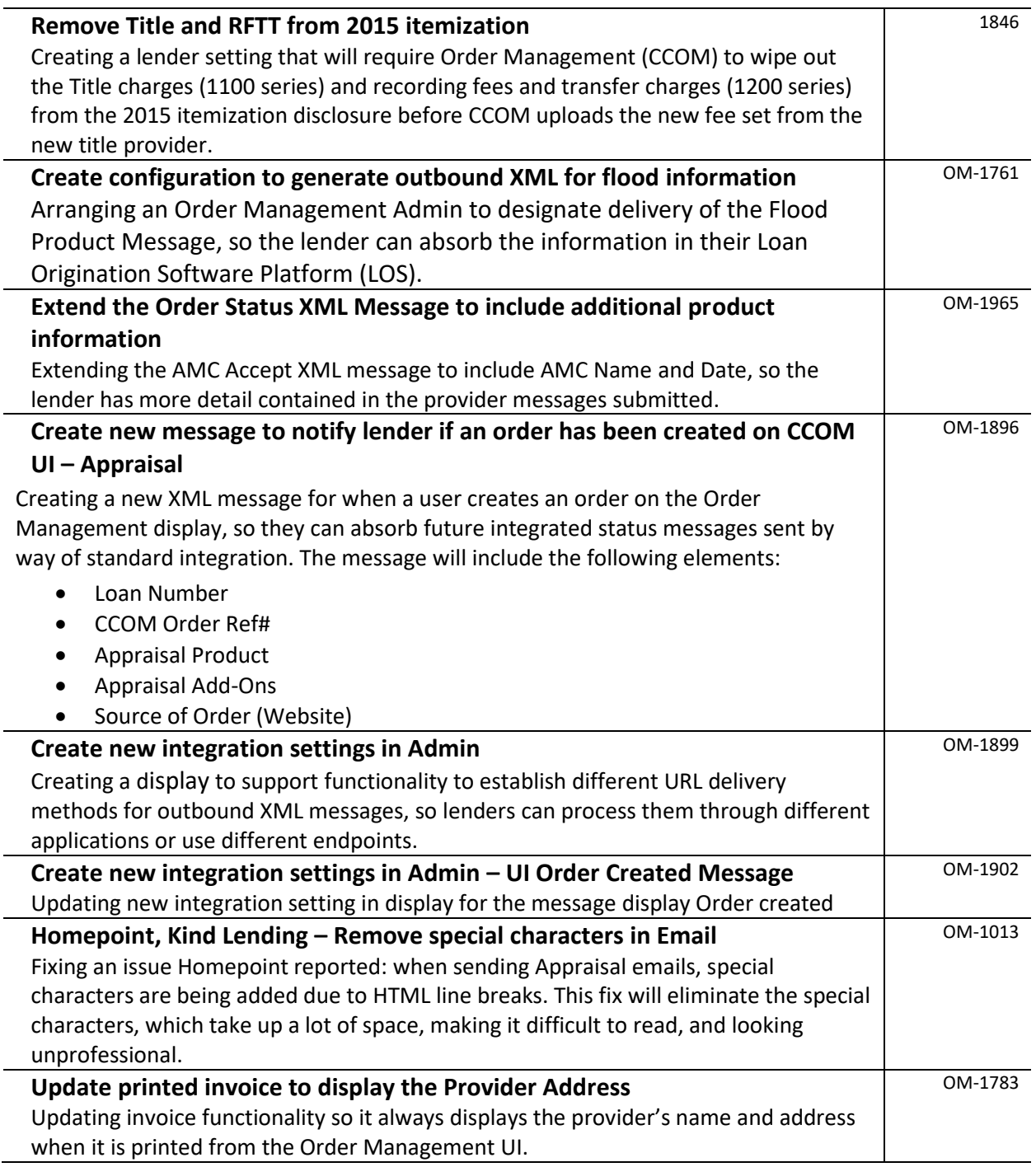

To take advantage of this feature, contact **Support@Closing.com** or designated Account Manager.